# **Release Notes for BayRS Version 12.10**

BayRS Version 12.10 Site Manager Software Version 6.10

BCC Version 3.20

Part No. 301151-A Rev. 00 February 1998

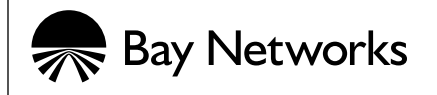

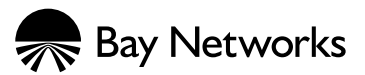

4401 Great America Parkway 8 Federal Street Santa Clara, CA 95054 Billerica, MA 01821

#### **Copyright © 1998 Bay Networks, Inc.**

All rights reserved. Printed in the USA. February 1998.

The information in this document is subject to change without notice. The statements, configurations, technical data, and recommendations in this document are believed to be accurate and reliable, but are presented without express or implied warranty. Users must take full responsibility for their applications of any products specified in this document. The information in this document is proprietary to Bay Networks, Inc.

The software described in this document is furnished under a license agreement and may only be used in accordance with the terms of that license. A summary of the Software License is included in this document.

#### **Trademarks**

AN, BCN, BLN, BN, FRE, GAME, and Bay Networks are registered trademarks and Advanced Remote Node, ANH, ARN, ASN, BayRS, SpeedView, SPEX, System 5000, and the Bay Networks logo are trademarks of Bay Networks, Inc.

Microsoft, MS, MS-DOS, Win32, Windows, and Windows NT are registered trademarks of Microsoft Corporation.

All other trademarks and registered trademarks are the property of their respective owners.

### **Restricted Rights Legend**

Use, duplication, or disclosure by the United States Government is subject to restrictions as set forth in subparagraph (c)(1)(ii) of the Rights in Technical Data and Computer Software clause at DFARS 252.227-7013.

Notwithstanding any other license agreement that may pertain to, or accompany the delivery of, this computer software, the rights of the United States Government regarding its use, reproduction, and disclosure are as set forth in the Commercial Computer Software-Restricted Rights clause at FAR 52.227-19.

#### **Statement of Conditions**

In the interest of improving internal design, operational function, and/or reliability, Bay Networks, Inc. reserves the right to make changes to the products described in this document without notice.

Bay Networks, Inc. does not assume any liability that may occur due to the use or application of the product(s) or circuit layout(s) described herein.

Portions of the code in this software product may be Copyright © 1988, Regents of the University of California. All rights reserved. Redistribution and use in source and binary forms of such portions are permitted, provided that the above copyright notice and this paragraph are duplicated in all such forms and that any documentation, advertising materials, and other materials related to such distribution and use acknowledge that such portions of the software were developed by the University of California, Berkeley. The name of the University may not be used to endorse or promote products derived from such portions of the software without specific prior written permission.

SUCH PORTIONS OF THE SOFTWARE ARE PROVIDED "AS IS" AND WITHOUT ANY EXPRESS OR IMPLIED WARRANTIES, INCLUDING, WITHOUT LIMITATION, THE IMPLIED WARRANTIES OF MERCHANTABILITY AND FITNESS FOR A PARTICULAR PURPOSE.

In addition, the program and information contained herein are licensed only pursuant to a license agreement that contains restrictions on use and disclosure (that may incorporate by reference certain limitations and notices imposed by third parties).

#### **Bay Networks, Inc. Software License Agreement**

**NOTICE:** Please carefully read this license agreement before copying or using the accompanying software or installing the hardware unit with pre-enabled software (each of which is referred to as "Software" in this Agreement). BY COPYING OR USING THE SOFTWARE, YOU ACCEPT ALL OF THE TERMS AND CONDITIONS OF THIS LICENSE AGREEMENT. THE TERMS EXPRESSED IN THIS AGREEMENT ARE THE ONLY TERMS UNDER WHICH BAY NETWORKS WILL PERMIT YOU TO USE THE SOFTWARE. If you do not accept these terms and conditions, return the product, unused and in the original shipping container, within 30 days of purchase to obtain a credit for the full purchase price.

**1. License Grant.** Bay Networks, Inc. ("Bay Networks") grants the end user of the Software ("Licensee") a personal, nonexclusive, nontransferable license: a) to use the Software either on a single computer or, if applicable, on a single authorized device identified by host ID, for which it was originally acquired; b) to copy the Software solely for backup purposes in support of authorized use of the Software; and c) to use and copy the associated user manual solely in support of authorized use of the Software by Licensee. This license applies to the Software only and does not extend to Bay Networks Agent software or other Bay Networks software products. Bay Networks Agent software or other Bay Networks software products are licensed for use under the terms of the applicable Bay Networks, Inc. Software License Agreement that accompanies such software and upon payment by the end user of the applicable license fees for such software.

**2. Restrictions on use; reservation of rights.** The Software and user manuals are protected under copyright laws. Bay Networks and/or its licensors retain all title and ownership in both the Software and user manuals, including any revisions made by Bay Networks or its licensors. The copyright notice must be reproduced and included with any copy of any portion of the Software or user manuals. Licensee may not modify, translate, decompile, disassemble, use for any competitive analysis, reverse engineer, distribute, or create derivative works from the Software or user manuals or any copy, in whole or in part. Except as expressly provided in this Agreement, Licensee may not copy or transfer the Software or user manuals, in whole or in part. The Software and user manuals embody Bay Networks' and its licensors' confidential and proprietary intellectual property. Licensee shall not sublicense, assign, or otherwise disclose to any third party the Software, or any information about the operation, design, performance, or implementation of the Software and user manuals that is confidential to Bay Networks and its licensors; however, Licensee may grant permission to its consultants, subcontractors, and agents to use the Software at Licensee's facility, provided they have agreed to use the Software only in accordance with the terms of this license.

**3. Limited warranty.** Bay Networks warrants each item of Software, as delivered by Bay Networks and properly installed and operated on Bay Networks hardware or other equipment it is originally licensed for, to function substantially as described in its accompanying user manual during its warranty period, which begins on the date Software is first shipped to Licensee. If any item of Software fails to so function during its warranty period, as the sole remedy Bay Networks will at its discretion provide a suitable fix, patch, or workaround for the problem that may be included in a future Software release. Bay Networks further warrants to Licensee that the media on which the Software is provided will be free from defects in materials and workmanship under normal use for a period of 90 days from the date Software is first shipped to Licensee. Bay Networks will replace defective media at no charge if it is returned to Bay Networks during the warranty period along with proof of the date of shipment. This warranty does not apply if the media has been damaged as a result of accident, misuse, or abuse. The Licensee assumes all responsibility for selection of the Software to achieve Licensee's intended results and for the installation, use, and results obtained from the Software. Bay Networks does not warrant a) that the functions contained in the software will meet the Licensee's requirements, b) that the Software will operate in the hardware or software combinations that the Licensee may select, c) that the operation of the Software will be uninterrupted or error free, or d) that all defects in the operation of the Software will be corrected. Bay Networks is not obligated to remedy any Software defect that cannot be reproduced with the latest Software release. These warranties do not apply to the Software if it has been (i) altered, except by Bay Networks or in accordance with its instructions; (ii) used in conjunction with another vendor's product, resulting in the defect; or (iii) damaged by improper environment, abuse, misuse, accident, or negligence. THE FOREGOING WARRANTIES AND LIMITATIONS ARE EXCLUSIVE REMEDIES AND ARE IN LIEU OF ALL OTHER WARRANTIES EXPRESS OR IMPLIED, INCLUDING WITHOUT LIMITATION ANY WARRANTY OF MERCHANTABILITY OR FITNESS FOR A PARTICULAR PURPOSE. Licensee is responsible for the security of its own data and information and for maintaining adequate procedures apart from the Software to reconstruct lost or altered files, data, or programs.

**4. Limitation of liability.** IN NO EVENT WILL BAY NETWORKS OR ITS LICENSORS BE LIABLE FOR ANY COST OF SUBSTITUTE PROCUREMENT; SPECIAL, INDIRECT, INCIDENTAL, OR CONSEQUENTIAL DAMAGES; OR ANY DAMAGES RESULTING FROM INACCURATE OR LOST DATA OR LOSS OF USE OR PROFITS ARISING OUT OF OR IN CONNECTION WITH THE PERFORMANCE OF THE SOFTWARE, EVEN IF BAY NETWORKS HAS BEEN ADVISED OF THE POSSIBILITY OF SUCH DAMAGES. IN NO EVENT SHALL THE LIABILITY OF BAY NETWORKS RELATING TO THE SOFTWARE OR THIS AGREEMENT EXCEED THE PRICE PAID TO BAY NETWORKS FOR THE SOFTWARE LICENSE.

**5. Government Licensees.** This provision applies to all Software and documentation acquired directly or indirectly by or on behalf of the United States Government. The Software and documentation are commercial products, licensed on the open market at market prices, and were developed entirely at private expense and without the use of any U.S. Government funds. The license to the U.S. Government is granted only with restricted rights, and use, duplication, or disclosure by the U.S. Government is subject to the restrictions set forth in subparagraph (c)(1) of the Commercial Computer Software––Restricted Rights clause of FAR 52.227-19 and the limitations set out in this license for civilian agencies, and subparagraph (c)(1)(ii) of the Rights in Technical Data and Computer Software clause of DFARS 252.227-7013, for agencies of the Department of Defense or their successors, whichever is applicable.

**6. Use of Software in the European Community.** This provision applies to all Software acquired for use within the European Community. If Licensee uses the Software within a country in the European Community, the Software Directive enacted by the Council of European Communities Directive dated 14 May, 1991, will apply to the examination of the Software to facilitate interoperability. Licensee agrees to notify Bay Networks of any such intended examination of the Software and may procure support and assistance from Bay Networks.

**7. Term and termination.** This license is effective until terminated; however, all of the restrictions with respect to Bay Networks' copyright in the Software and user manuals will cease being effective at the date of expiration of the Bay Networks copyright; those restrictions relating to use and disclosure of Bay Networks' confidential information shall continue in effect. Licensee may terminate this license at any time. The license will automatically terminate if Licensee fails to comply with any of the terms and conditions of the license. Upon termination for any reason, Licensee will immediately destroy or return to Bay Networks the Software, user manuals, and all copies. Bay Networks is not liable to Licensee for damages in any form solely by reason of the termination of this license.

**8. Export and Re-export.** Licensee agrees not to export, directly or indirectly, the Software or related technical data or information without first obtaining any required export licenses or other governmental approvals. Without limiting the foregoing, Licensee, on behalf of itself and its subsidiaries and affiliates, agrees that it will not, without first obtaining all export licenses and approvals required by the U.S. Government: (i) export, re-export, transfer, or divert any such Software or technical data, or any direct product thereof, to any country to which such exports or re-exports are restricted or embargoed under United States export control laws and regulations, or to any national or resident of such restricted or embargoed countries; or (ii) provide the Software or related technical data or information to any military end user or for any military end use, including the design, development, or production of any chemical, nuclear, or biological weapons.

**9. General.** If any provision of this Agreement is held to be invalid or unenforceable by a court of competent jurisdiction, the remainder of the provisions of this Agreement shall remain in full force and effect. This Agreement will be governed by the laws of the state of California.

Should you have any questions concerning this Agreement, contact Bay Networks, Inc., 4401 Great America Parkway, P.O. Box 58185, Santa Clara, California 95054-8185.

LICENSEE ACKNOWLEDGES THAT LICENSEE HAS READ THIS AGREEMENT, UNDERSTANDS IT, AND AGREES TO BE BOUND BY ITS TERMS AND CONDITIONS. LICENSEE FURTHER AGREES THAT THIS AGREEMENT IS THE ENTIRE AND EXCLUSIVE AGREEMENT BETWEEN BAY NETWORKS AND LICENSEE, WHICH SUPERSEDES ALL PRIOR ORAL AND WRITTEN AGREEMENTS AND COMMUNICATIONS BETWEEN THE PARTIES PERTAINING TO THE SUBJECT MATTER OF THIS AGREEMENT. NO DIFFERENT OR ADDITIONAL TERMS WILL BE ENFORCEABLE AGAINST BAY NETWORKS UNLESS BAY NETWORKS GIVES ITS EXPRESS WRITTEN CONSENT, INCLUDING AN EXPRESS WAIVER OF THE TERMS OF THIS AGREEMENT.

# **Contents**

## **Technical Support**

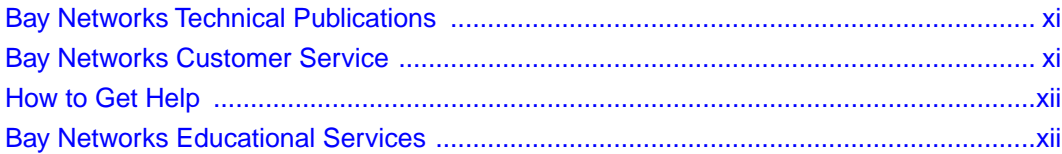

## **Release Notes for BayRS Version 12.10**

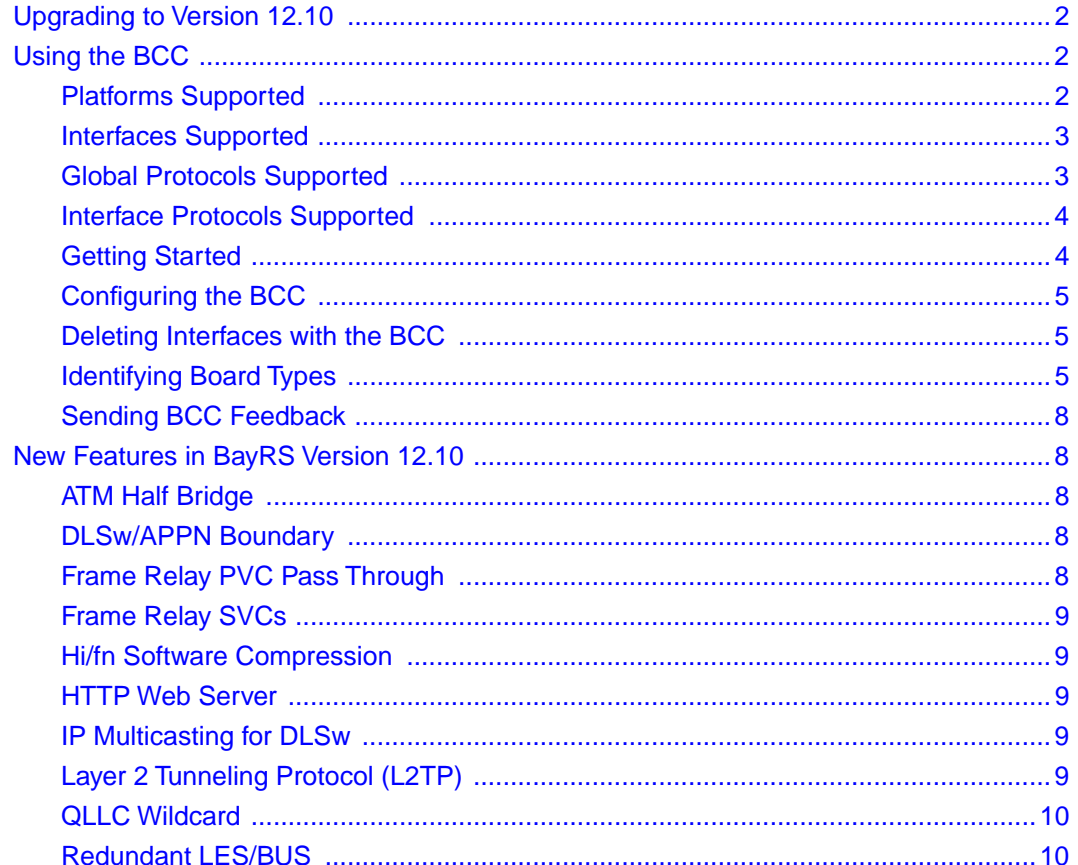

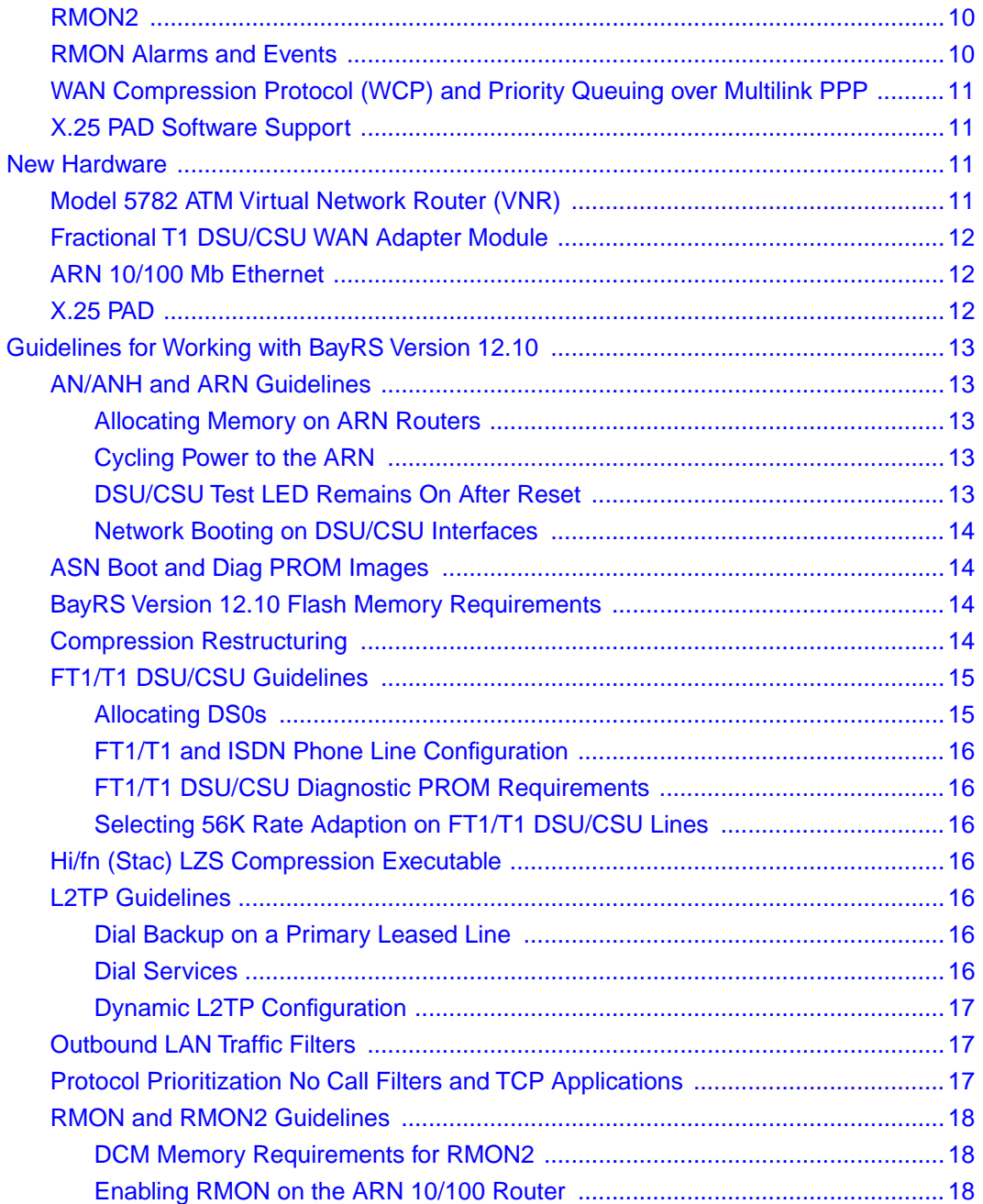

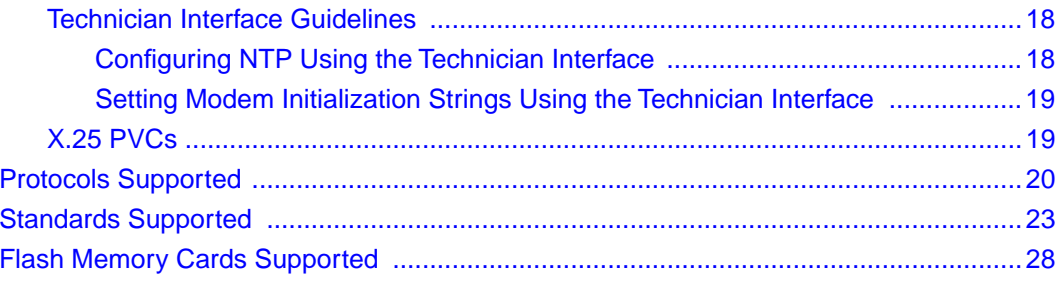

# **Tables**

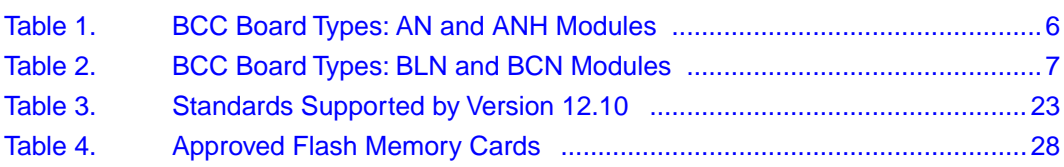

# **Technical Support**

# <span id="page-10-0"></span>**Bay Networks Technical Publications**

You can now print technical manuals and release notes free, directly from the Internet. Go to *support.baynetworks.com/library/tpubs*. Find the Bay Networks products for which you need documentation. Then locate the specific category and model or version for your hardware or software product. Using Adobe Acrobat Reader, you can open the manuals and release notes, search for the sections you need, and print them on most standard printers. You can download Acrobat Reader free from the Adobe Systems Web site, *www.adobe.com*.

Documentation sets and CDs are available through your local Bay Networks sales office or account representative.

# **Bay Networks Customer Service**

You can purchase a support contract from your Bay Networks distributor or authorized reseller, or directly from Bay Networks Services. For information about, or to purchase a Bay Networks service contract, either call your local Bay Networks field sales office or one of the following numbers:

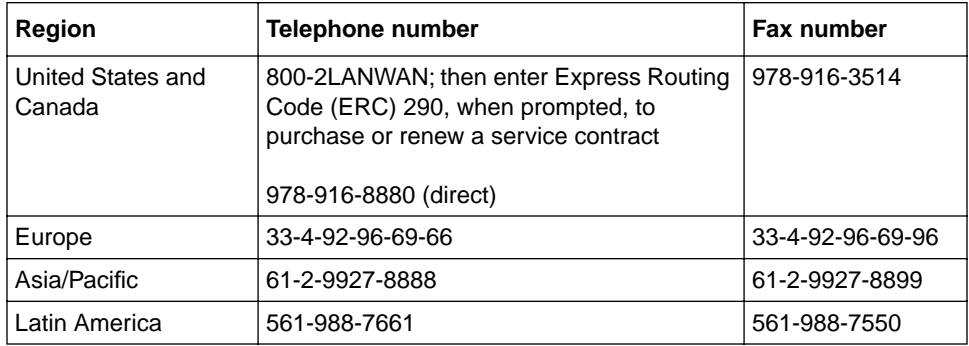

Information about customer service is also available on the World Wide Web at *support.baynetworks.com*.

# <span id="page-11-0"></span>**How to Get Help**

If you purchased a service contract for your Bay Networks product from a distributor or authorized reseller, contact the technical support staff for that distributor or reseller for assistance.

If you purchased a Bay Networks service program, call one of the following Bay Networks Technical Solutions Centers:

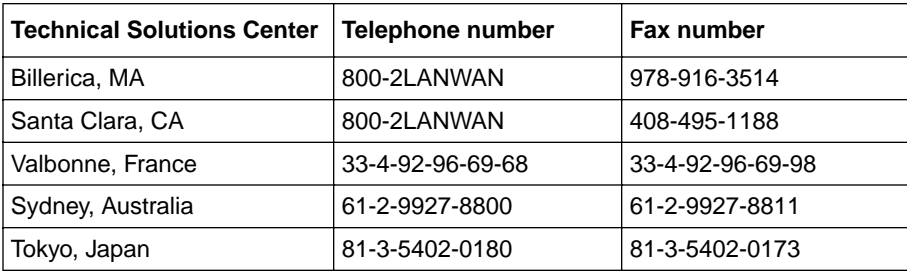

# **Bay Networks Educational Services**

Through Bay Networks Educational Services, you can attend classes and purchase CDs, videos, and computer-based training programs about Bay Networks products. Training programs can take place at your site or at a Bay Networks location. For more information about training programs, call one of the following numbers:

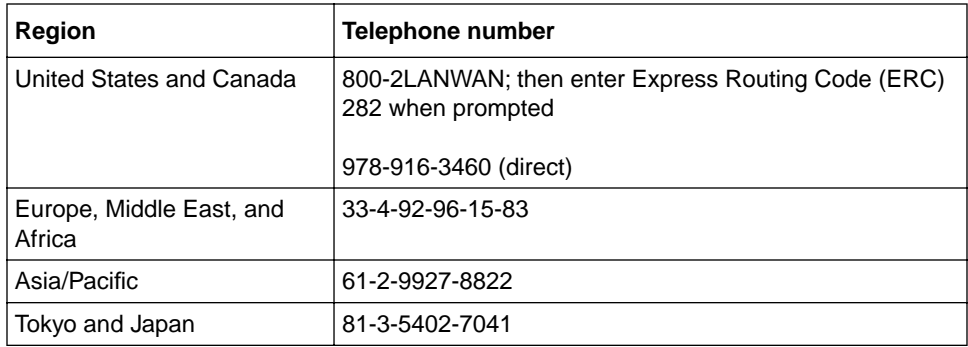

# **Release Notes for BayRS Version 12.10**

<span id="page-12-0"></span>This document contains the latest information about Bay Networks<sup>®</sup> BayRS<sup>™</sup> Version 12.10.

These release notes include information about:

- [Upgrading to Version 12.10](#page-13-0)
- [Using the BCC](#page-13-0)
- [New Features in BayRS Version 12.10](#page-19-0)
- [New Hardware](#page-22-0)
- [Guidelines for Working with BayRS Version 12.10](#page-24-0)
- [Protocols Supported](#page-31-0)
- [Standards Supported](#page-34-0)
- [Flash Memory Cards Supported](#page-39-0)

# <span id="page-13-0"></span>**Upgrading to Version 12.10**

To upgrade BayRS to Version 12.10, or to upgrade Site Manager software to Version 6.10, refer to *Upgrading Routers from Version 7-11.xx to Version 12.00*, also in your upgrade package and the upgrade section of the *BayRS Version 12.10 Document Change Notice*.

# **Using the BCC**

The  $BCC^{TM}$  is a command-line interface for configuring Bay Networks devices. It also supports Technician Interface commands and scripts.

Before using the BCC, refer to the following sections listing the platforms, protocols, and interfaces that the BCC supports.

# **Platforms Supported**

The BCC runs on  $AN^{\circledR}$ ,  $ANH^{^{TM}*}$ , and  $BN^{\circledR}$  platforms including  $ARE^{\dagger}$ ,  $FRE^{\circledR}$ , and FRE-2 processor cards. Each slot must have:

- 8 MB of dynamic RAM (DRAM)
- 1.5 MB of free memory space

If you try to start the BCC with insufficient DRAM or free memory on a slot, the BCC returns an error message. In that case, use Site Manager instead of the BCC.

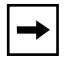

**Note:** You can run the BCC on BN platforms using 8 MB of DRAM. However, large router configurations may require 16 MB of DRAM.

<sup>\*</sup>You cannot use BCC commands to configure the operation of any ISDN, DCM, or DSU/CSU daughterboard in an AN or ANH device. (Use Site Manager to configure these daughterboards.)

<sup>†</sup>The BCC runs on ARE processor cards to let you configure the protocols and interfaces listed in this section. However, the BCC does not support ATM.

# <span id="page-14-0"></span>**Interfaces Supported**

You can use BCC commands to configure the following interfaces:

- Console
- Ethernet
- FDDI
- HSSI
- Synchronous
- Token ring
- Virtual

Tables  $\frac{1}{2}$  and  $\frac{2}{2}$  on pages  $\frac{6}{2}$  $\frac{6}{2}$  $\frac{6}{2}$  and  $\frac{7}{2}$  $\frac{7}{2}$  $\frac{7}{2}$  list the link and net modules the BCC supports.

# **Global Protocols Supported**

You can use BCC commands to configure the following global protocols:

- IP (including access policies and static routes)
- ARP
- BGP (including accept and announce policies)
- IGMP
- OSPF (including accept and announce policies)
- RIP (including accept and announce policies)
- FTP
- NTP
- SNMP
- Telnet
- TFTP

## <span id="page-15-0"></span>**Interface Protocols Supported**

You can use BCC commands to configure the following interface protocols:

- IP
- ARP
- IGMP
- OSPF
- RIP
- Router Discovery (RDISC)
- Proprietary Standard Point-to-Point
- PPP (certain line parameters only; no multiline or multilink supported) Refer to *Configuring PPP Services* for details.

# **Getting Started**

**Caution:** BCC configuration and **source** commands make immediate changes to the active device configuration. Read about the **source** command in *Using the Bay Command Console (AN/BN Routers)*.

Before using the BCC, save your configuration files by copying them onto the same flash memory card using new file names.

To start the BCC on an AN, ANH, BCN®, or BLN® router, enter **bcc** at the Technician Interface prompt.

To display the online instructions for new BCC users, enter **help learning-bcc** at the bcc> prompt. Then to display a full summary of the Help features of the BCC interface, enter **help -more**.

For more information about how to use the BCC interface, refer to *Using the Bay Command Console (AN/BN Routers)*.

For instructions on using the BCC to add and change protocol services, see the documentation for that protocol.

## <span id="page-16-0"></span>**Configuring the BCC**

This section supplements the instructions in *Using the Bay Command Console (AN/BN Routers).*

Only one BCC session can be active at a time.

If you use the BCC **show config** command to view a router configuration, the BCC displays only the protocols it supports.

# **Deleting Interfaces with the BCC**

Before using the BCC to delete an interface, make sure that you did not use Site Manager to configure it with a protocol that the BCC does not recognize. If you did, use Site Manager to delete the interface.

# **Identifying Board Types**

This section supplements the instructions in the documentation set.

Tables  $\frac{1}{2}$  and  $\frac{2}{2}$  identify the Board Type parameter values displayed by the BCC. Use the "Board Type" column to identify a hardware module in an AN or BN router configuration.

[Table 1](#page-17-0) lists the AN and ANH board types.

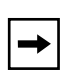

**Note:** You cannot use BCC commands to configure the operation of any ISDN, DCM, or DSU/CSU daughterboard in an AN or ANH device. (Use Site Manager to configure these daughterboards.) Inserting a daughterboard into an AN base module redefines its module ID and board type.

<span id="page-17-0"></span>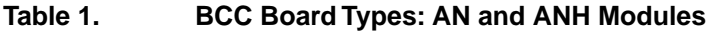

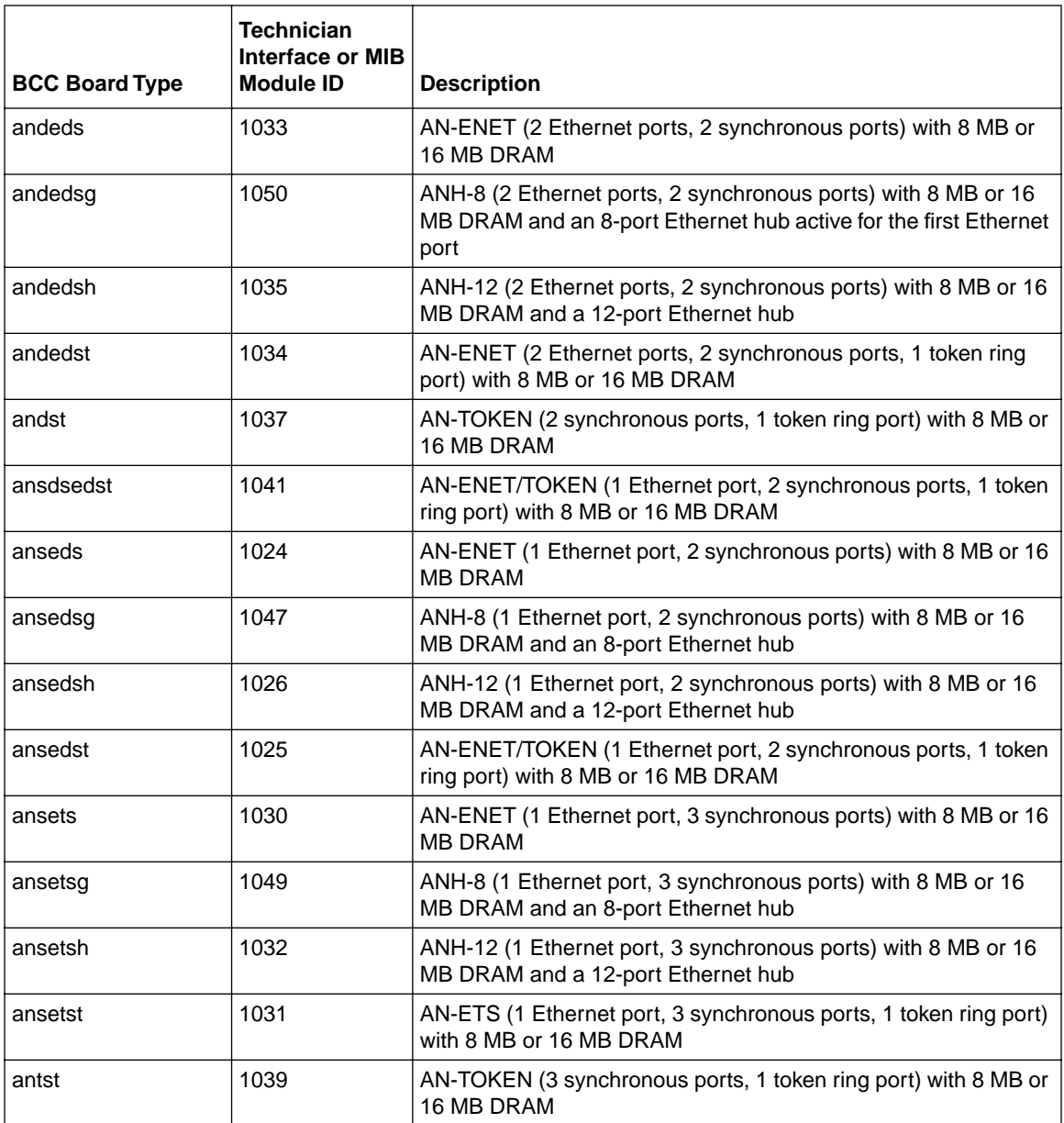

# Table 2 lists the BLN and BCN board types.

<span id="page-18-0"></span>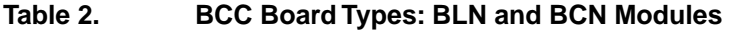

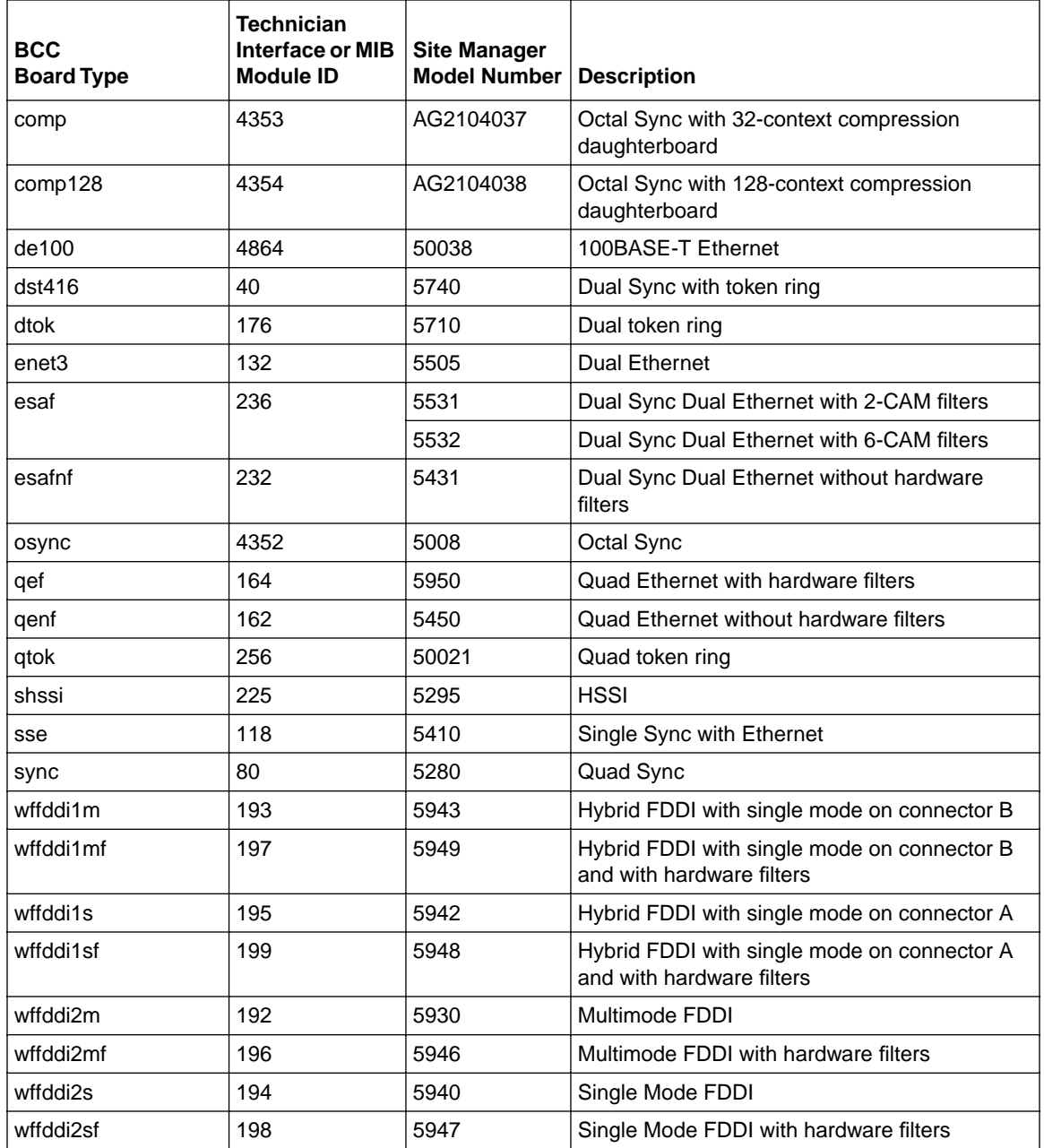

# <span id="page-19-0"></span>**Sending BCC Feedback**

After you use the BCC, we welcome your feedback. Please visit the BCC Web site at the following URL, where you can leave us a message:

#### **http://support.baynetworks.com/library/tpubs/bccfeedbk**

# **New Features in BayRS Version 12.10**

BayRS Version 12.10 provides the following new features.

# **ATM Half Bridge**

ATM Half Bridge (AHB) is a protocol operating on BLN and BCN routers. This protocol connects remote Ethernet hosts (PCs and workstations) attached via digital subscriber line (DSL) devices (modems) to an IP routed network. AHB supports a WAN infrastructure network by performing the bidirectional conversion of Ethernet bridged packets for IP routing to and from ISPs and corporate networks. For information about AHB, see *Configuring ATM Half-Bridge Services*.

## **DLSw/APPN Boundary**

DLSw/APPN boundary allows DLSw to provide remote communications via an IP backbone. DLSw/APPN boundary provides access over this backbone from enterprise-level applications using an APPN/HPR network. For information about this feature, see the *BayRS Version 12.10 Document Change Notice*.

# **Frame Relay PVC Pass Through**

PVC pass through lets a single frame relay network access link carry both conventional network protocol traffic and otherwise unroutable frame relay access device (FRAD) traffic. It works with hybrid mode PVCs only. PVC pass through connects two PVCs on separate interfaces so that the router can transmit traffic it receives on one PVC out the other with no encapsulation requirements. For information about PVC pass through, see *Configuring Frame Relay Services*.

## <span id="page-20-0"></span>**Frame Relay SVCs**

SVCs over frame relay provide the advantage of "any-to-any" switched connectivity between clients, without requiring the use or configuration of permanent virtual circuits (PVCs).

## **Hi/fn Software Compression**

Bay Networks Stac LZS data compression software, based on the Hi/fn Stac LZS algorithm, transports compressed packets across a PPP link. Stac LZS can detect whether packets are lost during transmission and will not retransmit data packets that are lost. For information about this feature, see *Configuring Data Compression Services*.

## **HTTP Web Server**

The router operating system contains an embedded Web server engine which, along with Web-based management pages, provides a simple, easy, and cost-effective way to monitor Bay Networks devices. For information about the HTTP Web server, see *Managing Your Network Using the HTTP Server*.

# **IP Multicasting for DLSw**

IP multicasting over DLSw supports RFC 2166 (Version 2.0) of the DLSw standard. This feature uses multicasting to support "any-to-any" peer configuration. For information about this feature, see the *BayRS Version 12.10 Document Change Notice*.

# **Layer 2 Tunneling Protocol (L2TP)**

The Layer 2 Tunneling Protocol (L2TP) provides remote users, such as telecommuters, mobile professionals, and users in remote branch offices, with dial-in access to a corporate network. L2TP enables users to create a virtual private network, which uses the existing physical infrastructure of a public network, such as the Internet, but offers the security and exclusivity of a private network. L2TP is supported on the ASN and BN platforms. For information about L2TP, see *Configuring L2TP Services*.

## <span id="page-21-0"></span>**QLLC Wildcard**

This enhancement to QLLC address mapping reduces configuration work for certain network configurations. Wildcards work for LLC end stations that send data to QLLC hosts, and for QLLC end stations that send data to LLC hosts. You can configure a single end station-to-host map and apply it to any number of QLLC connections. For information about QLLC wildcards, see *Configuring X.25 Services*.

# **Redundant LES/BUS**

LAN emulation server (LES) and broadcast and unknown server (BUS) redundancy reduces the risk of network failure by overcoming a single point of failure. This feature is now supported on the ATM routing engine (ARE). For information about this feature, see the *BayRS Version 12.10 Document Change Notice*.

## **RMON2**

Remote monitoring Version 2 (RMON2) provides statistics on network and application layer traffic (layers 3 through 7 of the OSI model). By monitoring at the higher layer protocols, you can obtain an internetwork or enterprise-wide view of network traffic. For information about RMON2, see *Configuring RMON and RMON2*.

## **RMON Alarms and Events**

RMON alarms and events are MIB groups supported on all Bay Networks routers. The alarm group lets you set an alarm threshold and sampling interval to enable the RMON agent to generate alarms on any network segment it monitors. The event group lets you generate an SNMP trap, log entry, or both for any event you choose. For information about RMON alarm and event groups, see *Configuring RMON and RMON2*.

# <span id="page-22-0"></span>**WAN Compression Protocol (WCP) and Priority Queuing over Multilink PPP**

In BayRS Version 12.10, WCP and priority queuing allows negotiation one layer above PPP multilink. Negotiation above the multilink bundle improves load balancing. For priority queuing this feature improves the resequencing of packets. This feature also allows for compatibility with the Nautica<sup>®</sup> product line.

For more information about this feature, see the *BayRS Version 12.10 Document Change Notice*.

# **X.25 PAD Software Support**

BayRS Version 12.10 provides configuration and management support for the new X.25 packet assembler/disassembler (PAD). For information about the hardware portion of this product, see the next section, "New Hardware." For information about X.25 PAD software, see *Configuring X.25 Services*.

# **New Hardware**

BayRS Version 12.10 supports the following new hardware.

# **Model 5782 ATM Virtual Network Router (VNR)**

The Model 5782 ATM VNR extends the Bay Networks ATM VNR capability to the Model 5000BH ATM switching platform. The Model 5000BH chassis supports up to four VNRs (two per Centillion ATM bus). For information about the Model 5782 VNR, see *Using the Model 5782 ATM Virtual Network Router*.

Using the Model 5782 VNR requires an MCP configured with SpeedView<sup>™</sup> 3.0 for Windows®. For additional information about how to configure an MCP switch module, see *Using SpeedView 3.0 for Windows*.

# <span id="page-23-0"></span>**Fractional T1 DSU/CSU WAN Adapter Module**

Fractional T1 (FT1) DSU/CSU is a new WAN adapter module for the ARN, AN, and ANH router platforms. For information about the FT1 adapter module on an ARN platform, see *Installing and Operating BayStack ARN Routers*. For information about the FT1 adapter module on AN and ANH platforms, see *Installing and Operating BayStack AN and ANH Routers*. Also see the *Installing the FT1/T1 DSU/CSU Upgrade Kit*. For information about how to configure FT1, see *Configuring WAN Line Services*.

# **ARN 10/100 Mb Ethernet**

The new 10BASE-T/100BASE-T Mb Ethernet base module for the ARN platform provides autosense 10/100 Ethernet connectivity at full-duplex operation. The new 100BASE-FX Ethernet base module suppports 100 Mb full-duplex operation. For information about how to install and use this module on an ARN platform, see *Installing and Operating BayStack ARN Routers*.

# **X.25 PAD**

The X.25 packet assembler/disassembler (PAD) provides access to an X.25 service for devices that are not capable of loading or unloading data packets or are not able to send and receive packets across an X.25 interface. The X.25 PAD hardware comprises an 8-port asynchronous communications controller in the form of a serial adapter module for the router. For information about the X.25 PAD module, see *Installing and Operating BayStack AN and ANH Routers* and the *Release Notes for X.25 PAD Services*.

# <span id="page-24-0"></span>**Guidelines for Working with BayRS Version 12.10**

Note the following guidelines when using BayRS Version 12.10. These guidelines supplement the instructions in the Version 12.10 documentation set.

# **AN/ANH and ARN Guidelines**

Note the following operational guidelines when using AN, ANH, or ARN routers.

### **Allocating Memory on ARN Routers**

Although you can change the default memory allocation on other Bay Networks router platforms, the ARN platform does not support this "buffer carving" feature.

On the ARN, Site Manager does not support the Admin > Kernel Configuration option, and the Technician Interface does not support the **set** command for wfKernCfgParamEntry objects. Attempting to set wfKernCfgParamGlobMem on the ARN results in a warning message.

## **Cycling Power to the ARN**

To ensure a complete power cycle, Bay Networks recommends that you wait at least 4 seconds after turning off the ARN before you turn it back on.

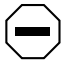

**Caution:** Cycling power to the ARN too quickly could cause an error.

## **DSU/CSU Test LED Remains On After Reset**

The ARN DSU/CSU Test LED properly goes on when the interface enters test or loopback mode. However, the LED remains on after resetting the DSU/CSU module, even though all looping terminates and the module hardware resets.

Restarting the router turns the LED off. However, this action is not necessary for proper operation of the DSU/CSU interface.

#### <span id="page-25-0"></span>**Network Booting on DSU/CSU Interfaces**

AN and ANH DSU/CSU interfaces do not support network booting in BayRS Version 12.10. The ARN DSU/CSU supports network booting only over interfaces configured for 64 Kb/s Clear Channel service.

# **ASN Boot and Diag PROM Images**

BayRS Version 12.10 includes a new boot PROM image (*asnboot.exe*) as well as a new diag PROM image (*asndiag.exe*; Version 2.28). You must use these files together; in other words, when you upgrade the boot PROM, you must also upgrade the diag PROM. The new boot PROM image corrects a problem with the previous boot PROM on the ASN. The previous boot PROM caused the boot/diagnostic PROM checksum to fail following a cold start.

For information about upgrading boot and diag PROMs for the ASN router, see *Upgrading Routers from Version 7-11.xx to Version 12.00*.

# **BayRS Version 12.10 Flash Memory Requirements**

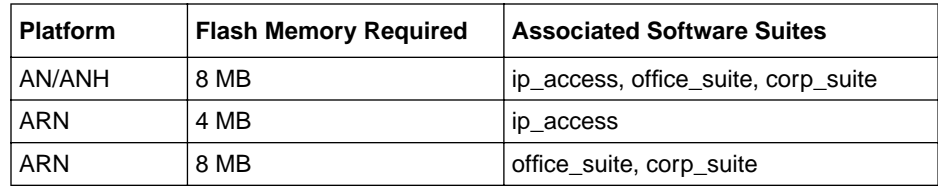

BayRS Version 12.10 software ships on the following flash memory cards:

## **Compression Restructuring**

In BayRS Version 12.10, WCP and priority queuing allows negotiation one layer above the PPP multilink bundle. Prior to this version, WCP negotiation occured below the PPP multilink bundle and PPQ was not supported. This restructuring requires that both sides of a PPP link communicate at the same level. This change is automatic when using existing configurations, but requires you to change the compression mode for configurations created with Site Manager Version 6.10.

<span id="page-26-0"></span>For example, if you have two routers using either hardware or software compression, upgrade one router to BayRS Version 12.10, and then reboot the router using the existing configuration, the router negotiates compression below the PPP multilink bundle on both routers without any configuration changes.

However, if you create a new Site Manager Version 6.10 configuration for one of the routers using compression, and you do not upgrade the other router, you must change the Compression Mode parameter on the upgraded router to ilccp before rebooting. If you do not change the Compression Mode parameter, compression will not successfully negotiate over the PPP link.

# **FT1/T1 DSU/CSU Guidelines**

Note the following operational guidelines when using the FT1/T1 DSU/CSU.

## **Allocating DS0s**

If you have an FT1/T1 DSU/CSU or E1 card and an ISDN S/T or U card installed on the same ARN, you can alternate assigned DS0 channels with unassigned channels, up to a maximum rate of 512 Kb/s (8 channels).

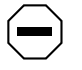

**Caution:** You cannot alternate assigned and unassigned channels across the 24 channels in a T1 line (768 Kb/s).

If you have rates above 512 Kb/s, Bay Networks recommends that you configure the DS0s contiguously, even though some noncontiguous channel configurations may work. If you have an unsupported channel configuration, the following message appears in the event log:

Connector COM <COM#>, Current timeslot assignment is not supported.

This message indicates an invalid assignment of DS0s for the specified connector; you should have your service provider change the T1 channel assignments. Using contiguous channel assignments addresses this problem.

### <span id="page-27-0"></span>**FT1/T1 and ISDN Phone Line Configuration**

If you configure FT1/T1 after configuring an ISDN ST or U interface, you may experience line manager faults if you have 2B+D channel (one physical RJ-45 cable with two phone circuits) with only one phone line configured. To avoid any line manager faults, configure both phone lines.

## **FT1/T1 DSU/CSU Diagnostic PROM Requirements**

The ARN requires diagnostic PROM (*arndiag.exe*) Version 2.00 or later to support the FT1/T1 DSU/CSU adapter module. The FT1/T1 hardware documentation incorrectly specifies diagnostic PROM Version 1.34 as the minimum required version.

## **Selecting 56K Rate Adaption on FT1/T1 DSU/CSU Lines**

Rate adaption determines the number of bits and their bit positions within a time slot. The FT1/T1 logical line rate adaption is 64 Kb/s per DS0. You cannot change this rate.

# **Hi/fn (Stac) LZS Compression Executable**

Using Hi/fn™ (Stac) LZS data compression requires the purchase of a separate CD containing the Hi/fn LZS executable for BayRS Version 12.10 software.

## **L2TP Guidelines**

Note the following operational guidelines when using L2TP.

## **Dial Backup on a Primary Leased Line**

You cannot configure dial backup service for a primary leased line that is using L2TP, even if the dial backup line resides on a different slot than the primary line.

#### **Dial Services**

L2TP is not compatible with dial services. Do not enable L2TP on the same slot that you enable for a dial service, such as dial-on-demand, dial backup, or bandwidth-on-demand.

### **Dynamic L2TP Configuration**

When you configure L2TP in dynamic mode, Site Manager can take several minutes to create the required circuits and related MIB instances.

## <span id="page-28-0"></span>**Outbound LAN Traffic Filters**

When implementing outbound traffic filters for LAN protocols, note that in some configurations the filters may cause a decline in throughput performance. For LAN circuits where the forwarding rate of the router is critical, you should monitor the throughput performance after configuring outbound LAN filters. If you notice an unacceptable performance degradation, try using inbound traffic filters to accomplish the filtering goal.

## **Protocol Prioritization No Call Filters and TCP Applications**

Using a no call filter that applies to any TCP application can cause TCP to retransmit the filtered packet.

When two routers running a TCP application are connected using a demand line, and the demand line becomes inactive, the TCP application remains innactive.

If a demand line configured with a no call filter goes down, the no call filter drops any TCP packets it receives. Because TCP never receives an acknowledgment for transmitting its packets, the TCP application continues to retransmit packets until the connection eventually times out and the application stops operating.

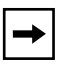

**Note:** No call filters are specific to dial services. For additional information about traffic filters and protocol prioritization, see *Configuring Traffic Filters and Protocol Prioritization*.

## <span id="page-29-0"></span>**RMON and RMON2 Guidelines**

Note the following operational guidelines when using RMON and RMON2.

#### **DCM Memory Requirements for RMON2**

RMON2 requires 8 MB of dynamic random access memory (DRAM) on the data collection module (DCM).

#### **Enabling RMON on the ARN 10/100 Router**

You cannot enable RMON through both the router software and Ethernet DCM at the same time.

You can enable RMON to operate through the router software image on the 10/100 Mb Ethernet base module or on an optional Ethernet DCM (residing on an optional Ethernet parallel daughterboard).

## **Technician Interface Guidelines**

The following sections pertain to the Technician Interface and BayRS Version 12.10 software.

## **Configuring NTP Using the Technician Interface**

When you use the Technician Interface to configure the Network Time Protocol (NTP), you must configure NTP on each slot on the router to ensure that NTP initializes correctly.

You can configure NTP on each slot by setting the following MIB variable from the Technician Interface:

#### **set wfProtocols.68.0 0xffffffff;commit**

68 represents the wfNTPLoad attribute.

### <span id="page-30-0"></span>**Setting Modem Initialization Strings Using the Technician Interface**

Several AT modem commands contain a dollar sign (\$) or backslash (\). The Technician Interface uses the  $\$$  to reference a variable and the \ to prevent the substitution of a variable. If one of these symbols appears in the wfModemEntry.wfModemCfgInitString initialization command, the Technician Interface does not set the string. For example:

```
[1:1]$ get wfModemEntry.wfModemCfgInitString.1.2
wfModemEntry.wfModemCfgInitString.1.2 = "ATF"
[1:1]$ set wfModemEntry.wfModemCfgInitString.1.2 "AT$SB64000";commit 
Variable: Undefined Variable - SB64000
```
The Technician Interface interprets the command as containing an undefined variable and does not change the MIB value.

To set the MIB variable, you must add a backslash (\) in front of the symbol causing the confusion (that is, the  $\text{\$ or \}\$ ). For example:

[1:1]\$ get wfModemEntry.wfModemCfgInitString.1.2 wfModemEntry.wfModemCfgInitString.1.2 = "ATF" [1:1]\$ set wfModemEntry.wfModemCfgInitString.1.2 "AT\\$SB64000";commit

# **X.25 PVCs**

BayRS Version 12.10 software supports X.25 PVCs for X.25 IPEX Gateway services only.

# <span id="page-31-0"></span>**Protocols Supported**

BayRS Version 12.10 supports the following bridging/routing protocols and router configuration features:

- Advanced Peer-to-Peer Networking (APPN)
- AppleTalk and AppleTalk Update Routing Protocol (AURP)
- Asynchronous transfer mode (ATM)
- ATM Data Exchange Interface (ATM DXI)
- ATM Half Bridge (AHB)
- ATM LAN Emulation (802.3 and 802.5)
- Bandwidth Allocation Protocol (BAP)
- Binary Synchronous Communication Type 3 (BSC3)
- Bisync over TCP (BOT)
- Bootstrap Protocol (BootP)
- Border Gateway Protocol (BGP-3 and BGP-4)
- Classless interdomain routing (CIDR)
- Data compression (WCP and Hi/fn)
- Data link switching (DLSw)
- DECnet Phase IV
- Distance Vector Multicast Routing Protocol (DVMRP)
- Dynamic Host Configuration Protocol (DHCP)
- Encryption (WEP; proprietary)
- Exterior Gateway Protocol-2 (EGP-2)
- File Transfer Protocol (FTP)
- Frame relay (PVC, SVC)
- HP Probe
- Integrated Services Digital Network (ISDN)
- Interface redundancy (proprietary)
- Internet Control Message Protocol (ICMP)
- Internet Gateway Management Protocol (IGMP)
- Internet Packet Exchange (IPX)
- Internet Protocol (IP)
- Internet Protocol Version 6 (IPv6)
- IPv6 PPP Control Protocol (CP)
- Internet Stream Protocol (ST2)
- Layer 2 Tunneling Protocol (L2TP)
- Learning Bridge
- Logical Link Control 2 (LLC2)
- Multicast OSPF (MOSPF)
- Native Mode LAN (NML)
- Network Core
- Network Time Protocol (NTP)
- Open Shortest Path First (OSPF)
- Open Systems Interconnection (OSI)
- Point-to-Point Protocol (PPP)
- Polled Asynch (PAS), also called Asynch Passthru over TCP
- Protocol prioritization
- Qualified Logical Link Control (QLLC)
- RaiseDTR dialup
- Remote Authentication Dial-In User Service (RADIUS)
- Resource Reservation Protocol (RSVP)
- Router discovery
- Router redundancy (proprietary)
- Routing Information Protocol (RIP)
- Service Advertisement Protocol (SAP)
- Simple Network Management Protocol (SNMP)
- Source Routing Bridge
- Source Routing Bridge over ATM permanent virtual circuits (PVCs)
- Spanning Tree
- Switched Multimegabit Data Service (SMDS)
- Synchronous Data Link Control (SDLC)
- Telnet (inbound and outbound)
- Transmission Control Protocol (TCP)
- Transparent Bridge
- Transparent-to-Source Routing Translation Bridge
- Trivial File Transfer Protocol (TFTP)
- User Datagram Protocol (UDP)
- V.25bis dialup
- Virtual Network Systems (VINES)
- X.25 with QLLC
- Xerox Network System (XNS)
- XMODEM and YMODEM

# <span id="page-34-0"></span>**Standards Supported**

Table 3 lists the Request For Comments (RFCs) and other standards documents with which Version 12.10 complies. Version 12.10 may support additional standards that are not listed in this table.

| <b>Standard</b>                  | <b>Description</b>                                                                                                    |
|----------------------------------|----------------------------------------------------------------------------------------------------|
| <b>ANSI</b><br>T1.107b-1991      | Digital Hierarchy - Supplement to formats specifications                                                                                                    |
| <b>ANSI T1.404</b>               | DS3 Metallic Interface Specification                                                                                                    |
| <b>ANSI X3t9.5</b>               | Fiber Distributed Data Interface (FDDI)                                                                                                    |
| Bellcore FR-440                  | Transport Systems Generic Requirements (TSGR)                                                                                                    |
| Bellcore<br>TR-TSY-000009        | Asynchronous Digital Multiplexes, Requirements and Objectives                                                                                                    |
| <b>Bellcore</b><br>TR-TSY-000010 | Synchronous DS3 Add-Drop Multiplex (ADM 3/X) Requirements<br>and Objectives                                                                                                    |
| <b>IEEE 802.1</b>                | Logical Link Control (LLC)                                                                                                    |
| <b>IEEE 802.3</b>                | Carrier Sense Multiple Access with Collision Detection (CSMA/CD)                                                                                                    |
| <b>IEEE 802.5</b>                | Token Ring Access Method and Physical Layer Specifications                                                                                                    |
| IEEE 802.10                      | <b>Bridge with Spanning Tree</b>                                                                                                    |
| <b>ITU Q.921</b>                 | <b>ISDN Layer 2 Specification</b>                                                                                                    |
| <b>ITU Q.931</b>                 | <b>ISDN Layer 3 Specification</b>                                                                                                    |
| <b>ITU X.25</b>                  | Interface between data terminal equipment (DTE) and data<br>circuit-terminating equipment (DCE) for terminals operating in the<br>packet mode and connected to public data networks by dedicated<br>circuits |
| <b>RFC 768</b>                   | User Datagram Protocol (UDP)                                                                                                    |
| <b>RFC 791</b>                   | Internet Protocol (IP)                                                                                                    |
| <b>RFC 792</b>                   | Internet Control Message Protocol (ICMP)                                                                                                    |

**Table 3. Standards Supported by Version 12.10** 

| <b>Standard</b> | <b>Description</b>                                     |
|-----------------|--------------------------------------------------------|
| <b>RFC 793</b>  | Transmission Control Protocol (TCP)                    |
| <b>RFC 813</b>  | Window and Acknowledgment Strategy in TCP              |
| <b>RFC 826</b>  | <b>Ethernet Address Resolution Protocol</b>            |
| <b>RFC 827</b>  | Exterior Gateway Protocol (EGP)                        |
| <b>RFC 854</b>  | <b>Telnet Protocol Specification</b>                   |
| <b>RFC 855</b>  | <b>Telnet Option Specification</b>                     |
| <b>RFC 856</b>  | <b>Telnet Binary Transmission</b>                      |
| <b>RFC 857</b>  | <b>Telnet Echo Option</b>                              |
| <b>RFC 858</b>  | Telnet Suppress Go Ahead Option                        |
| <b>RFC 859</b>  | <b>Telnet Status Option</b>                            |
| <b>RFC 860</b>  | <b>Telnet Timing Mark Option</b>                       |
| <b>RFC 861</b>  | Telnet Extended Options: List Option                   |
| <b>RFC 863</b>  | <b>Discard Protocol</b>                                |
| <b>RFC 877</b>  | Transmission of IP Datagrams over Public Data Networks |
| <b>RFC 879</b>  | TCP Maximum Segment Size and Related Topics            |
| <b>RFC 888</b>  | "STUB" Exterior Gateway Protocol                       |
| <b>RFC 894</b>  | Transmission of IP Datagrams over Ethernet Networks    |
| <b>RFC 896</b>  | Congestion Control in IP/TCP Internetworks             |
| <b>RFC 903</b>  | <b>Reverse Address Resolution Protocol</b>             |
| <b>RFC 904</b>  | <b>Exterior Gateway Protocol Formal Specification</b>  |
| <b>RFC 919</b>  | <b>Broadcasting Internet Datagrams</b>                 |
| <b>RFC 922</b>  | Broadcasting Internet Datagrams in Subnets             |
| <b>RFC 925</b>  | Multi-LAN Address Resolution                           |
| <b>RFC 950</b>  | Internet Standard Subnetting Procedure                 |

Table 3. Standards Supported by Version 12.10 (continued)

| <b>Standard</b> | <b>Description</b>                                                                          |
|-----------------|---------------------------------------------------------------------------------------------|
| <b>RFC 951</b>  | <b>Bootstrap Protocol</b>                                                                   |
| <b>RFC 959</b>  | File Transfer Protocol                                                                      |
| <b>RFC 994</b>  | Protocol for Providing the Connectionless-mode Network Service                              |
| <b>RFC 1009</b> | <b>Requirements for Internet Gateways</b>                                                   |
| <b>RFC 1027</b> | Using ARP to Implement Transparent Subnet Gateways                                          |
| <b>RFC 1042</b> | Transmission of IP over IEEE/802 Networks                                                   |
| <b>RFC 1058</b> | Routing Information Protocol                                                                |
| <b>RFC 1075</b> | Distance Vector Multicast Routing Protocol (DVMRP)                                          |
| <b>RFC 1076</b> | Redefinition of Managed Objects for IEEE 802.3 Repeater Devices<br>(AN hubs only)           |
| <b>RFC 1079</b> | <b>Telnet Terminal Speed Option</b>                                                         |
| <b>RFC 1084</b> | <b>BOOTP Vendor Information Extensions</b>                                                  |
| <b>RFC 1091</b> | Telnet Terminal-Type Option                                                                 |
| <b>RFC 1108</b> | Security Options for the Internet Protocol                                                  |
| <b>RFC 1112</b> | Host Extensions for IP Multicasting<br>Appendix I. Internet Group Management Protocol       |
| <b>RFC 1116</b> | Telnet Line-mode Option                                                                     |
| <b>RFC 1139</b> | Echo Function for ISO 8473                                                                  |
| <b>RFC 1155</b> | Structure and Identification of Management Information for<br><b>TCP/IP-based Internets</b> |
| <b>RFC 1157</b> | Simple Network Management Protocol (SNMP)                                                   |
| RFC 1163        | BGP-2 (obsoleted by RFC 1267)                                                               |
| <b>RFC 1164</b> | Application of BGP in the Internet                                                          |
| <b>RFC 1166</b> | <b>Internet Numbers</b>                                                                     |
| <b>RFC 1188</b> | Proposed Standard for the Transmission of IP over FDDI                                      |
| <b>RFC 1191</b> | Path MTU Discovery                                                                          |

Table 3. Standards Supported by Version 12.10 (continued)

| <b>Standard</b> | <b>Description</b>                                                     |  |
|-----------------|------------------------------------------------------------------------|--|
| <b>RFC 1209</b> | Transmission of IP Datagrams over SMDS                                 |  |
| <b>RFC 1212</b> | <b>Concise MIB Definitions</b>                                         |  |
| <b>RFC 1213</b> | MIB for Network Management of TCP/IP-based Internets                   |  |
| <b>RFC 1267</b> | Border Gateway Protocol 3 (BGP-3; obsoletes RFC 1163)                  |  |
| <b>RFC 1293</b> | Inverse ARP for Frame Relay                                            |  |
| <b>RFC 1294</b> | Multiprotocol Interconnect over Frame Relay (obsoleted by<br>RFC 1490) |  |
| <b>RFC 1304</b> | Definition of Managed Objects for the SIP Interface Type               |  |
| <b>RFC 1305</b> | <b>Network Time Protocol</b>                                           |  |
| <b>RFC 1315</b> | Management Information Base for Frame Relay DTEs                       |  |
| <b>RFC 1323</b> | TCP Extensions for High Performance                                    |  |
| <b>RFC 1331</b> | Point-to-Point Protocol (PPP; obsoleted by RFC 1661)                   |  |
| <b>RFC 1332</b> | PPP Internet Protocol Control Protocol (IPCP)                          |  |
| <b>RFC 1333</b> | PPP Link Quality Monitoring (obsoleted by RFC 1989)                    |  |
| <b>RFC 1334</b> | <b>PPP Authentication Protocols</b>                                    |  |
| <b>RFC 1350</b> | The TFTP Protocol (Revision 2)                                         |  |
| RFC 1356        | Multiprotocol Interconnect on X.25 and ISDN in the Packet Mode         |  |
| <b>RFC 1376</b> | PPP DECnet Phase IV Control Protocol (DNCP)                            |  |
| <b>RFC 1377</b> | OSI over PPP                                                           |  |
| <b>RFC 1378</b> | PPP AppleTalk Control Protocol (ATCP)                                  |  |
| <b>RFC 1390</b> | Transmission of IP and ARP over FDDI Networks                          |  |
| <b>RFC 1403</b> | <b>BGP OSPF Interaction</b>                                            |  |
| <b>RFC 1434</b> | Data Link Switching: Switch-to-Switch Protocol                         |  |
| RFC 1483        | Multiprotocol Encapsulation over ATM AAL5                              |  |
| <b>RFC 1490</b> | Multiprotocol Interconnect over Frame Relay (obsoletes RFC 1294)       |  |

Table 3. Standards Supported by Version 12.10 (continued)

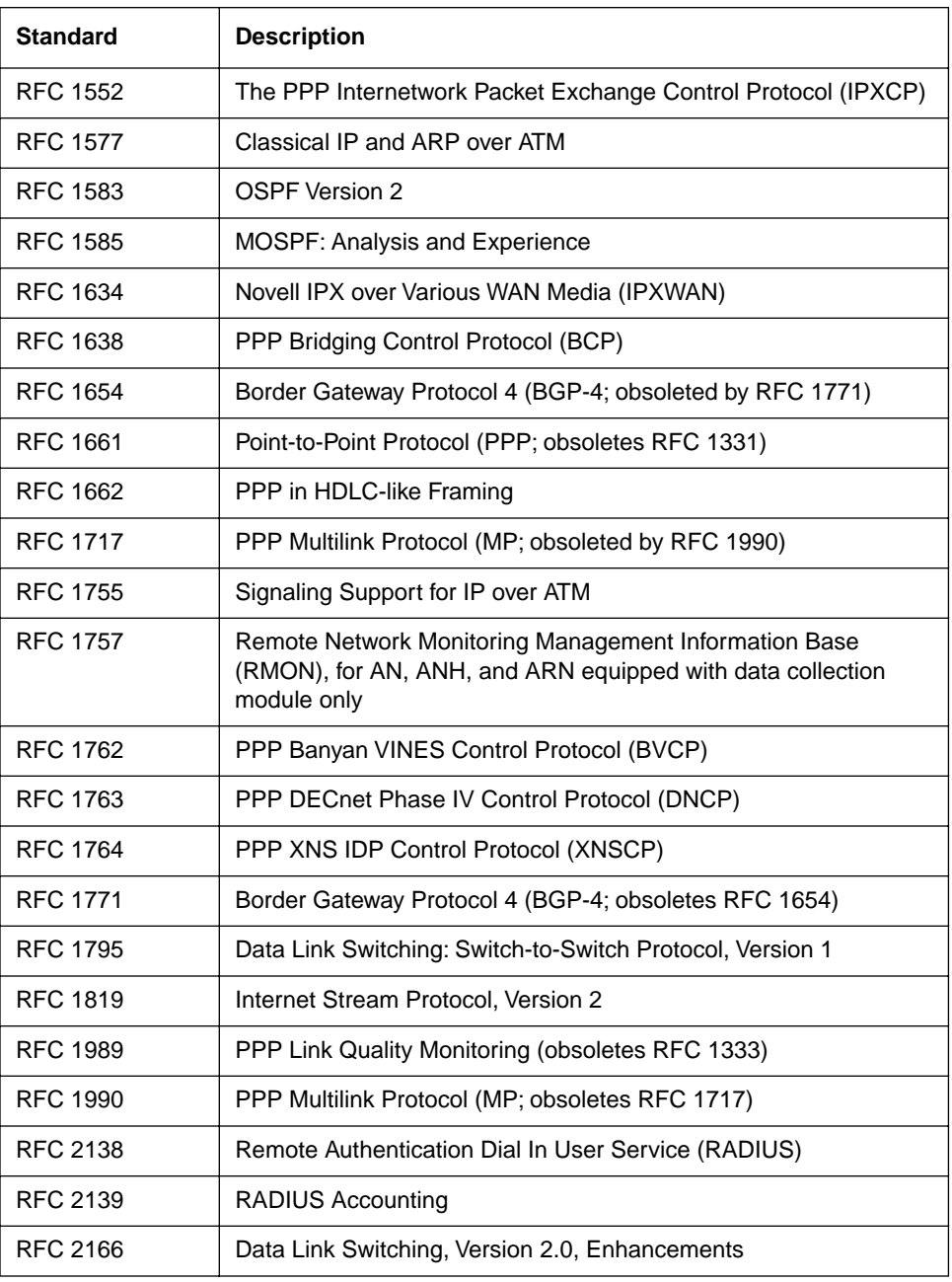

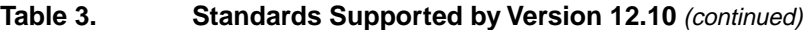

| <b>Standard</b>   | <b>Description</b>                                                                                                    |
|-------------------|----------------------------------------------------------------------------------------------------|
| RFC 2205          | Resource ReSerVation Protocol (RSVP) -- Version 1 Functional<br>Specification                                                     |
| <b>VINES 4.11</b> | BayRS works with the Banyan VINES 4.11 standard. BayRS<br>Version 8.10 (and later) also supports VINES 5.50 sequenced<br>routing. |

<span id="page-39-0"></span>Table 3. **Standards Supported by Version 12.10** (continued)

# **Flash Memory Cards Supported**

You use Personal Computer Memory Card International Association (PCMCIA) flash memory cards to store the software image and the configuration files in Bay Networks routers. Table 4 lists the flash memory cards approved for use.

| <b>Size</b> | Vendor                       | <b>Part Number</b> |
|-------------|------------------------------|--------------------|
| 4 MB        | Advanced Micro Devices (AMD) | AMC004CFLKA-150    |
|             | AMP                          | 797262-3           |
|             |                              | 797263-2           |
|             | Centennial                   | FL04M-20-11119     |
|             |                              | FL04M-20-11138     |
|             | Epson                        | HWB401BNX2         |
|             | <b>IBM</b>                   | IBM1700400D1DA-25  |
|             | Intel                        | IMC004FLSAQ1381    |

**Table 4. Approved Flash Memory Cards**

| <b>Size</b> | <b>Vendor</b> | <b>Part Number</b> |
|-------------|---------------|--------------------|
| 8 MB        | AMD           | AMC008CFLKA-150    |
|             |               | AMC008CFLKA-200    |
|             |               | AMC008CFLKA-250    |
|             |               | AMC008DFLKA-150    |
|             |               | AMC008DFLKA-200    |
|             |               | AMC008DFLKA-250    |
|             | Centennial    | FL08M-25-11119-01  |
|             |               | FL08M-15-11119-01  |
|             |               | FL08M-20-11138     |
|             |               | FL08M-20-11119-01  |
|             | Epson         | HWB801BNX0         |
|             | Intel         | IMC008FLSP/Q1422   |
| 16 MB       | Centennial    | FL16M-20-11119-03  |
|             | Epson         | HWB161BNX2         |

Table 4. **Approved Flash Memory Cards** (continued)

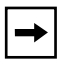

**Note:** The Intel 4 MB flash memory card (Part Number IMC004FLSAQ1381) is not compatible with the Accelar product line. See the Accelar release note documentation for details.